**股票信息?-股识吧**

## , experimentally defined by the contract of the second contract of the second contract of the  $\mathbb{R}$  $61$  A  $63$  A  $67$  A  $87$ A 81 A 83 A 100 100 180 3000  $300$  F1 F2 100 F3 F4 F5 K F6 F7 F8  $K$  F10 F12  $($  ) .202 .207 .205  $.223$  .400  $.402$   $.404$   $.910$  $1. \text{Ctrl+V}$ <br>2  $C$ trl+ $B$  $\mathrm{Ctrl+W}$  3.  $\mathrm{Ctrl+M}$  $4 \text{ Ctrl+R}$   $5 \text{ Ctrl+Z}$  $Shift+Ctrl+Z$  6.  $Alt+F127.$  Atl+

**如何在手机广发证券看股票\_广发证券金融终端如何查询**

## 8. TAB

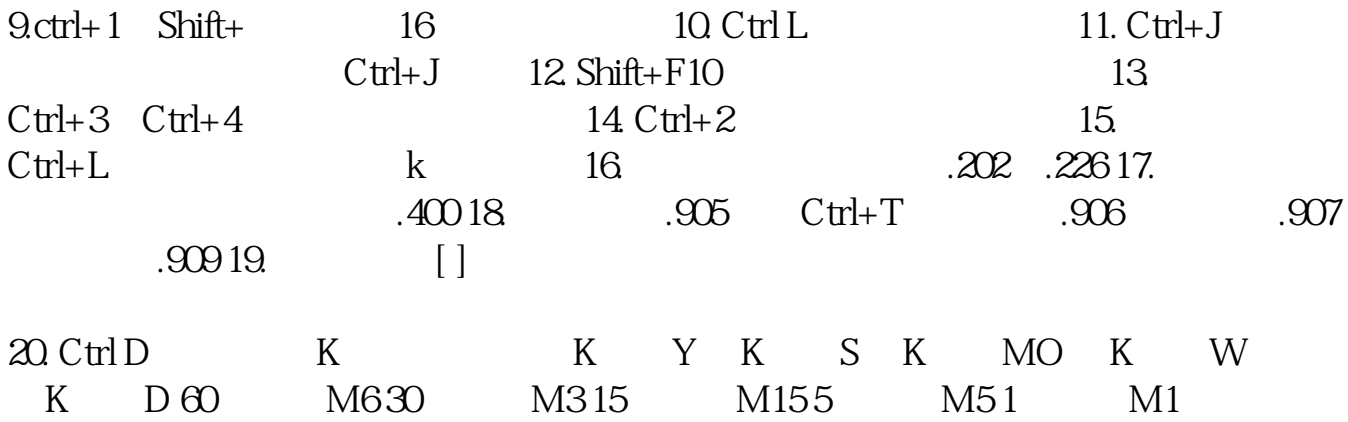

91, 92, ... 912 K

型号下载)即可开始随时随地手机操作~!

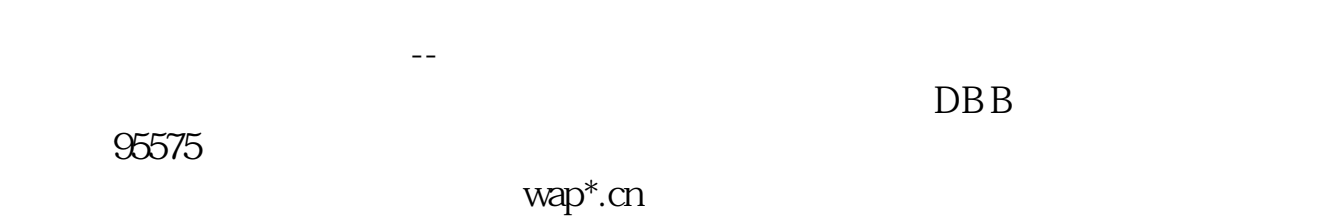

 $\frac{1}{2}$ , and  $\frac{1}{2}$  , and  $\frac{1}{2}$  , and  $\frac{1}{2}$  , and  $\frac{1}{2}$  , and  $\frac{1}{2}$  , and  $\frac{1}{2}$  , and  $\frac{1}{2}$  , and  $\frac{1}{2}$  , and  $\frac{1}{2}$  , and  $\frac{1}{2}$  , and  $\frac{1}{2}$  , and  $\frac{1}{2}$  , and  $\frac{1}{2}$  , an  $GZQ$ 

,我在这里的话,我在手机上使用开户的,我在手机上使用开户的。我在手机上使用开户的方便,我在手机上使用开户的方便,我在手机上使用开户软件进行开户数据,我在手机上使

APP

 $APP$ 

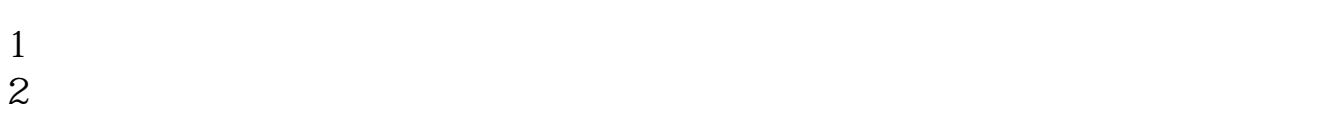

 $3\,$ 

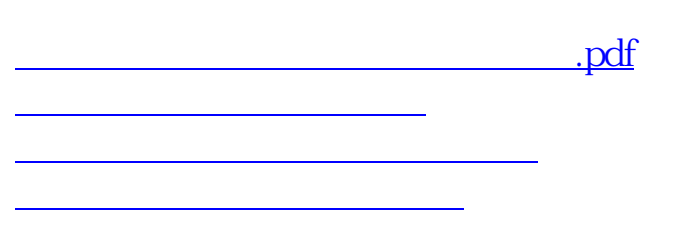

 $K$ 

wap.gf<sup>\*</sup>.cn

exposed and the control of the control of the control of the control of the control of the control of the control of [更多关于《如何在手机广发证券看股票》的文档...](https://www.baidu.com/s?wd=%E5%A6%82%E4%BD%95%E5%9C%A8%E6%89%8B%E6%9C%BA%E5%B9%BF%E5%8F%91%E8%AF%81%E5%88%B8%E7%9C%8B%E8%82%A1%E7%A5%A8)

<https://www.gupiaozhishiba.com/subject/36108022.html>